## Table des matières

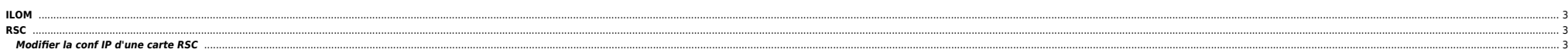

## 2024/05/19 04:34 3/3 ILOM

## <span id="page-2-0"></span>**ILOM**

cd /SP/console start

# <span id="page-2-1"></span>**RSC**

## <span id="page-2-2"></span>**Modifier la conf IP d'une carte RSC**

**.** Localiser le binaire scadm :

root@solaris515:/usr/platform/SUNW,Sun-Fire-V240/sbin# ls -l total 94<br>lrwxrwxrwx 1 root - root lrwxrwxrwx 1 root root 23 Jul 15 2004 eeprom -> ../../sun4u/sbin/eeprom 24 Jul 15 2004 prtdiag -> ../../sun4u/sbin/prtdiag -rwxr-sr-x 1 root sys 44852 Jun 24 2003 scadm 25 Jul 15 2004 trapstat -> ../../sun4u/sbin/trapstat

 $\bullet$  On liste la conf :

root@solaris515:/usr/platform/SUNW,Sun-Fire-V240/sbin# scadm show if network="true" if\_modem="false" if\_emailalerts="false" sys\_autorestart="xir" sys\_xirtimeout="900" netsc\_tpelinktest="true" netsc\_dhcp="false" netsc\_ipaddr="10.250.232.100" netsc\_ipnetmask="255.255.252.0" netsc\_ipgateway="10.250.232.1" mgt mailhost="" mgt\_mailalert="" sc\_customerinfo="" sc\_escapechars="#." sc\_powerondelay="false" sc\_powerstatememory="false" sc\_clipasswdecho="true" sc\_cliprompt="sc" sc\_clitimeout="0" sc\_clieventlevel="2" sc\_backupuserdata="true" sys\_eventlevel="2"

#### $\bullet$  On effectue les modifs :

scadm netsc\_ipaddr XXX.XXX.XXX.XXX . . .

 $\bullet$  On reboote la carte RSC :

scadm resetrsc

From: <https://unix.ndlp.info/>- **Where there is a shell, there is a way**

Permanent link: **[https://unix.ndlp.info/doku.php/informatique:nix:solaris:solaris\\_console](https://unix.ndlp.info/doku.php/informatique:nix:solaris:solaris_console)**

Last update: **2013/04/15 09:28**